<span id="page-0-1"></span>**log —** Echo copy of session to file

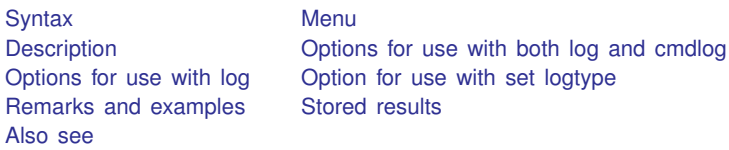

# <span id="page-0-0"></span>**Syntax**

Report status of log file

log

```
log query [logname | = all]
```
Open log file

log using *[filename](http://www.stata.com/manuals13/u11.pdf#u11.6Filenamingconventions)* |, append replace | text|smcl| name(*logname*)|

Close log

```
log close [logname | \_all]
```

```
Temporarily suspend logging or resume logging
```
log off | on - *logname*

Report status of command log file

cmdlog

Open command log file

cmdlog using *[filename](http://www.stata.com/manuals13/u11.pdf#u11.6Filenamingconventions)* , append replace

Close command log, temporarily suspend logging, or resume logging  $cmdlog {close| on | off}$ 

Set default format for logs

set logtype  $\{\pm \text{ext} \mid \underline{\text{smcl}}\}$  , permanently  $]$ 

Specify screen width

set linesize *#*

In addition to using the log command, you may access the capabilities of log by selecting File > Log from the menu and choosing one of the options in the list.

#### <span id="page-1-0"></span>**Menu**

<span id="page-1-1"></span> $File > Loa$ 

## **Description**

log allows you to make a full record of your Stata session. A log is a file containing what you type and Stata's output. You may start multiple log files at the same time, and you may refer to them with a *logname*. If you do not specify a *logname*, Stata will use the name  $\langle$ unnamed>.

cmdlog allows you to make a record of what you type during your Stata session. A command log contains only what you type, so it is a subset of a full log.

You can make full logs, command logs, or both simultaneously. Neither is produced until you tell Stata to start logging.

Command logs are always text files, making them easy to convert into do-files. (In this respect, it would make more sense if the default extension of a command log file was .do because command logs are do-files. The default is .txt, not .do, however, to keep you from accidentally overwriting your important do-files.)

Full logs are recorded in one of two formats: Stata Markup and Control Language (SMCL) or plain text. The default is SMCL, but you can use set logtype to change that, or you can specify an option to state the format you wish. We recommend SMCL because it preserves fonts and colors. SMCL logs can be converted to text or to other formats by using the [translate](http://www.stata.com/manuals13/rtranslate.pdf#rtranslate) command; see  $[R]$  translate. You can also use translate to produce printable versions of SMCL logs. SMCL logs can be viewed and printed from the Viewer, as can any text file; see  $[R]$  [view](http://www.stata.com/manuals13/rview.pdf#rview).

When using multiple log files, you may have up to five SMCL logs and five text logs open at the same time.

log or cmdlog, typed without arguments, reports the status of logging. log query, when passed an optional *logname*, reports the status of that log.

log using and cmdlog using open a log file. log close and cmdlog close close the file. Between times, log off and cmdlog off, and log on and cmdlog on, can temporarily suspend and resume logging.

If *[filename](http://www.stata.com/manuals13/u11.pdf#u11.6Filenamingconventions)* is specified without an extension, one of the suffixes .smcl, .log, or .txt is added. The extension .smcl or .log is added by log, depending on whether the file format is SMCL or text. The extension .txt is added by cmdlog. If *filename* contains embedded spaces, remember to enclose it in double quotes.

set logtype specifies the default format in which full logs are to be recorded. Initially, full logs are recorded in SMCL format.

set linesize specifies the maximum width, in characters, of Stata output. Most commands in Stata do not respect linesize, because it is not important for most commands. Most users never need to set linesize, because it will automatically be reset if you resize your Results window. This is also why there is no permanently option allowed with set linesize. set linesize is for use with commands such as list and display and is typically used by programmers who wish the output of those commands to be wider or narrower than the current width of the Results window.

## <span id="page-2-0"></span>**Options for use with both log and cmdlog**

append specifies that results be appended to an existing file. If the file does not already exist, a new file is created.

replace specifies that *[filename](http://www.stata.com/manuals13/u11.pdf#u11.6Filenamingconventions)*, if it already exists, be overwritten. When you do not specify either replace or append, the file is assumed to be new. If the specified file already exists, an error message is issued and logging is not started.

## <span id="page-2-1"></span>**Options for use with log**

text and smcl specify the format in which the log is to be recorded. The default is complicated to describe but is what you would expect:

If you specify the file as *[filename](http://www.stata.com/manuals13/u11.pdf#u11.6Filenamingconventions)*.smcl, the default is to write the log in SMCL format (regardless of the value of set logtype).

If you specify the file as *filename*.log, the default is to write the log in text format (regardless of the value of set logtype).

If you type *filename* without an extension and specify neither the smcl option nor the text option, the default is to write the file according to the value of set logtype. If you have not set logtype, then the default is SMCL. Also, the *filename* you specified will be fixed to read *filename*.smcl if a SMCL log is being created or *filename*.log if a text log is being created.

If you specify either the text or smcl option, then what you specify determines how the log is written. If *filename* was specified without an extension, the appropriate extension is added for you.

If you open multiple log files, you may choose a different format for each file.

name(*logname*) specifies an optional name you may use to refer to the log while it is open. You can start multiple log files, give each a different *logname*, and then close, temporarily suspend, or resume them each individually.

# <span id="page-2-2"></span>**Option for use with set logtype**

<span id="page-2-3"></span>permanently specifies that, in addition to making the change right now, the logtype setting be remembered and become the default setting when you invoke Stata.

## **Remarks and examples stature in the status of the status of the status of the status of the status of the status of the status of the status of the status of the status of the status of the status of the status of the s**

For a detailed explanation of logs, see [U[\] 15 Saving and printing output—log files](http://www.stata.com/manuals13/u15.pdf#u15Savingandprintingoutput---logfiles).

When you open a full log, the default is to show the name of the file and a time and date stamp:

. log using myfile

.

```
name: <unnamed>
     log: C:\data\proj1\myfile.smcl
 log type: smcl
opened on: 12 Jan 2013, 12:28:23
```
The above information will appear in the log. If you do not want this information to appear, precede the command by quietly:

. quietly log using myfile

quietly will not suppress any error messages or anything else you need to know.

Similarly, when you close a full log, the default is to show the full information,

```
. log close
     name: <unnamed>
      log: C:\data\proj1\myfile.smcl
 log type: smcl
closed on: 12 Jan 2013, 12:32:41
```
<span id="page-3-0"></span>and that information will also appear in the log. If you want to suppress that, type quietly log close.

## **Stored results**

log and cmdlog store the following in  $r()$ :

Macros

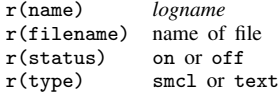

log query  $\text{all stores the following in } r()$ :

**Scalars** 

r(numlogs) number of open log files

For each open log file, log query \_all also stores

r(name*#*) *logname* r(filename*#*) name of file r(status*#*) on or off r(type*#*) smcl or text

<span id="page-3-1"></span>where  $\#$  varies between 1 and the value of  $r$ (numlogs). Be aware that  $\#$  will not necessarily represent the order in which the log files were first opened, nor will it necessarily remain constant for a given log file upon multiple calls to log query.

### **Also see**

 $[R]$  [query](http://www.stata.com/manuals13/rquery.pdf#rquery) — Display system parameters

[R] [translate](http://www.stata.com/manuals13/rtranslate.pdf#rtranslate) — Print and translate logs

[GSM[\] 16 Saving and printing results by using logs](http://www.stata.com/manuals13/gsm16.pdf#gsm16Savingandprintingresultsbyusinglogs)

[GSW[\] 16 Saving and printing results by using logs](http://www.stata.com/manuals13/gsw16.pdf#gsw16Savingandprintingresultsbyusinglogs)

[GSU[\] 16 Saving and printing results by using logs](http://www.stata.com/manuals13/gsu16.pdf#gsu16Savingandprintingresultsbyusinglogs)

[U[\] 15 Saving and printing output—log files](http://www.stata.com/manuals13/u15.pdf#u15Savingandprintingoutput---logfiles)